# Package 'rpubchem'

December 27, 2016

Version 1.5.10

Date 2016-12-24

Title An Interface to the PubChem Collection

Author Rajarshi Guha [aut, cre], John Buonagurio [ctb]

Maintainer Rajarshi Guha <rajarshi.guha@gmail.com>

**Depends**  $R (= 2.0.0)$ 

Imports XML, car, RCurl, RJSONIO, data.table, iterators, itertools, stringr, fingerprint, base64enc, methods

Suggests testthat

License GPL  $(>= 2)$ 

URL <https://github.com/rajarshi/cdkr>,

<https://pubchem.ncbi.nlm.nih.gov/>

Description Access PubChem data (compounds, substance, assays) using R.

Structural information is provided in the form of SMILES strings.

It currently only provides access to a subset of the

precalculated data stored by PubChem. Bio-assay data can be accessed to obtain descriptions as well as the actual data. It is also possible to search for assay ID's by keyword.

RoxygenNote 5.0.1

NeedsCompilation no

Repository CRAN

Date/Publication 2016-12-27 12:03:57

# R topics documented:

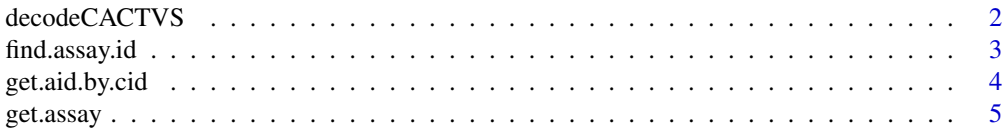

# <span id="page-1-0"></span>2 decodeCACTVS

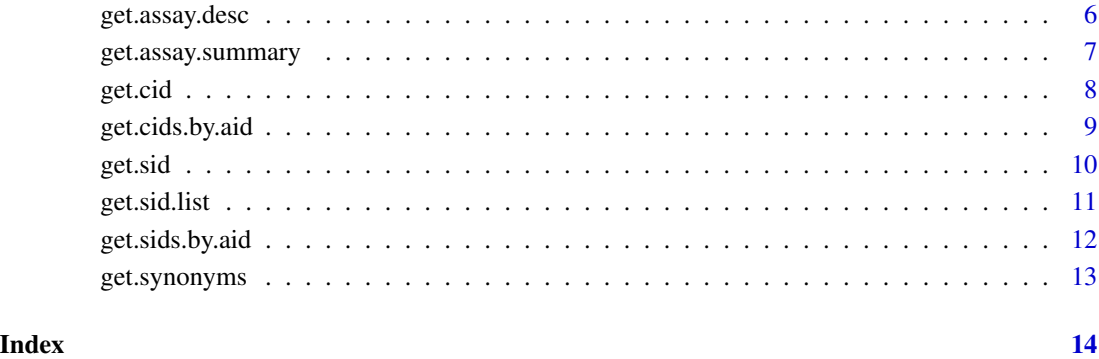

decodeCACTVS *Convert a Base64 encoded Pubchem 881-bit fingerprint to a* fingerprint *object*

# Description

Pubchem computes 881-bit structural keys using the CACTVS toolkit, which are made available as Base64 encoded strings. This method converts the Pubchem string to a fingerprint object, which can be manipulated using the fingerprint package.

# Usage

```
decodeCACTVS(cactvs)
```
#### Arguments

cactvs A character string containing the Base64 encoded fingerprint

# Value

A fingerprint object

# See Also

[get.cid](#page-7-1)

<span id="page-2-1"></span><span id="page-2-0"></span>PubChem allows one to obtain the ID's of bio-assays that match a search string. This function uses the Entrez interface to supply a query string and return the ID's of matching bio-assays

#### Usage

find.assay.id(query, quiet=TRUE)

# Arguments

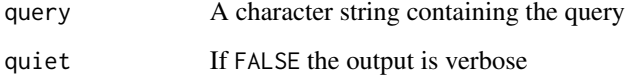

#### Value

A numeric vector containing the ID's that match the search query

# Author(s)

Rajarshi Guha <rajarshi.guha@gmail.com>

# See Also

[get.assay.desc](#page-5-1), [get.assay](#page-4-1)

#### Examples

```
## Not run:
## find assay ID's related to yeast
aids <- find.assay.id('yeast')
```

```
## get the description of the first 10 assays
descs <- lapply( lapply(as.list(aids[1:10]), get.assay.desc), function(x)
x$assay.desc )
```
## End(Not run)

<span id="page-3-0"></span>

This function allows you to identify PubChem assays in which a compound, specified by CID, has been tested in. The method uses the PubChem Power User Gateway (PUG) and as a result can be slow.

The function can be used to identify assays in which the CID is active, inactive or simply the assays in which it has been tested.

# Usage

get.aid.by.cid(cid, type="tested", quiet=TRUE)

#### Arguments

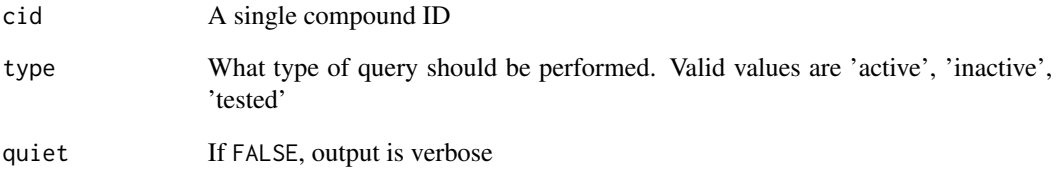

# Value

If the type argument was one of 'active', 'inactive', or 'tested' a numeric vector of assay IDs.

In case an invalid CID was specified or the query failed, NULL is returned.

# Author(s)

Rajarshi Guha <rajarshi.guha@gmail.com>

#### See Also

[get.assay](#page-4-1)

<span id="page-4-1"></span><span id="page-4-0"></span>

PubChem provides access to a number of bio-assays which are generally results obtained from High Throughput Screens (HTS). The number of observations in a given assay can be as high as 42000. This method allows one to obtain the assay data for a given assay ID. Assay ID's can be obtained using a text search using the [find.assay.id](#page-2-1) function.

#### Usage

get.assay(aid, cid=NULL, sid=NULL, quiet=TRUE)

#### Arguments

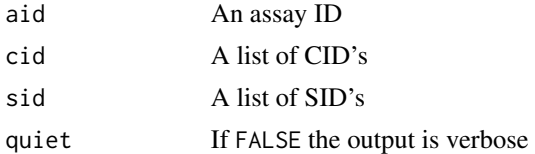

#### Details

The assay data are obtained for a variety of targets using a variety of techniques. As a result though each assay dataset contains a set of fixed fields, they can have additional fields.

If cid or sid is not specified the entire bioassay is retrieved. This can be time consuming for primary screening assays. If both arguments are specified, then sid is used in preference to sid.

#### Value

A data frame with the observations in the rows. The number of columns varies from assay to assay. Any assay will, however, have the following columns:

PUBCHEM.SID PubChem SID PUBCHEM.CID PubChem CID PUBCHEM.ACTIVITY.OUTCOME Activity outcome PUBCHEM.ACTIVITY.SCORE Activity score, higher is more active PUBCHEM.ASSAYDATA.COMMENT Test result specific comment

The activity outcome field is provided as a numeric but is recoded as described in the PubChem documentation. The remaining fields are obtained by parsing the description file for the corresponding assay.

In addition to the usual attributes for a data. frame object this function adds some extra attributes:

- <span id="page-5-0"></span>• descriptionA short description of the assay
- commentsComments associated with the assay
- typesA named list where the names are the assay specific field names. Each element of the list is a 2-element vector containing the description of the field along with the units. In case the field is unitless the unit is NA

#### Author(s)

Rajarshi Guha <rajarshi.guha@gmail.com>

#### See Also

[get.assay.desc](#page-5-1), [find.assay.id](#page-2-1)

<span id="page-5-1"></span>get.assay.desc *Get An Assay Description*

#### Description

PubChem stores a number of pieces of information for each bio-assay. These include the description of the assay, related comments as well as type information (name, units, description) for the extra columns in the assay data.

This method accesses the description information and extracts a subset of that available.

#### Usage

get.assay.desc(aid)

#### **Arguments**

aid A valid assay ID. This can be obtained using [find.assay.id](#page-2-1) if not already known

#### Value

A list object with the following named components

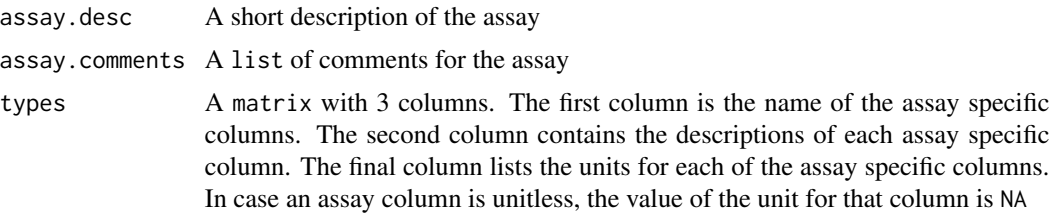

# Author(s)

Rajarshi Guha <rajarshi.guha@gmail.com>

<span id="page-6-0"></span>get.assay.summary 7

# See Also

[find.assay.id](#page-2-1), [get.assay](#page-4-1)

get.assay.summary *Get a PubChem Bio-Assay Summary*

# Description

Obtain the assay summary for a given assay id.

# Usage

get.assay.summary(aid)

#### Arguments

aid An assay ID

# Details

The Pubchem assay summary has a number of sections, with each section seperated into chunks. The method will concatenate all chunks for a given section.

#### Value

A list with three elements

- Comment
- Protocol
- Description

#### Author(s)

Rajarshi Guha <rajarshi.guha@gmail.com>

# See Also

[get.assay](#page-4-1), [get.assay.desc](#page-5-1), [find.assay.id](#page-2-1)

<span id="page-7-1"></span><span id="page-7-0"></span>

The PubChem compound collection stores a variety of information for each molecule. These include canonical SMILES, molecular properties, substance associations, synonyms etc.

This function will extract a subset of the molecular property information for a single CID.

#### Usage

get.cid(cid, quiet=TRUE)

#### Arguments

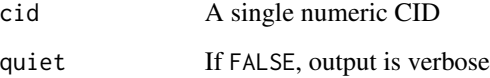

#### Details

The method currently queries PubChem via the PUG REST interface. Since the method processes a single CID at a time, the user can parallelize processing. However, this is usually not recommended, at least in an unrestricted manner.

In addition, since the data. frame for each CID may have a different set of physical properties, it is recommended to either extract the common set of columns or else use something like bind\_rows from the dplyr package to get a uniform data. frame if processing multiple CIDs

#### Value

A data.frame with at least 23 columns including the CID, IUPAC name, InChI and InChI key, canonical SMILES and a variety of molecular descriptors. In addition, a few physical properties are also included.

# Author(s)

Rajarshi Guha <rajarshi.guha@gmail.com>

#### See Also

[get.assay](#page-4-1), [get.sid](#page-9-1), [get.sid.list](#page-10-1)

# <span id="page-8-0"></span>get.cids.by.aid 9

# Examples

```
## Not run:
cids <- c(5282108, 5282148, 91754124)
dat <- lapply(cids, get.cid)
dat <- dplyr::bind_rows(dat)
str(dat)
## End(Not run)
```
<span id="page-8-1"></span>get.cids.by.aid *Retreive CID's for the given bioassay*

# Description

Retreive CID's for the given bioassay

# Usage

get.cids.by.aid(aid, quiet = TRUE)

# Arguments

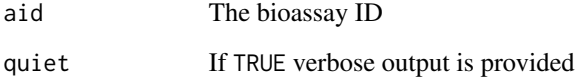

# Value

A vector of CIDs

# See Also

[get.sids.by.aid](#page-11-1), [get.sid.list](#page-10-1)

# Examples

get.cids.by.aid(2044)

<span id="page-9-1"></span><span id="page-9-0"></span>

The PubChem substance collection stores a variety of information for each molecule. These include canonical SMILES, molecular properties, substance associations, synonyms etc.

This function will extract a subset of the molecular property information for one or more compound ID's

#### Usage

get.sid(sid, quiet=TRUE, from.file=FALSE)

# Arguments

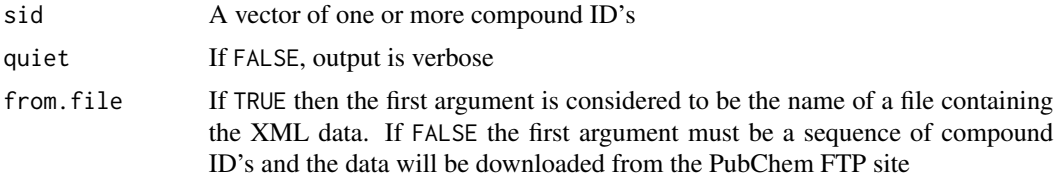

#### Details

Processing a large number of substance ID's can take a long time. For large numbers of SID's the resultant XML file can be many megabytes. This may take a long time to download. After download it takes approximate 20 sec to process a 23MB data file.

It should also be noted that the data files are downloaded using the R interface to Curl. In addition, the PubChem servers do not allow very large query URL's. This limits the number of substance ID's that can be directly pulled of the PubChem servers to about 1000

#### Value

A data.frame with 9 columns:

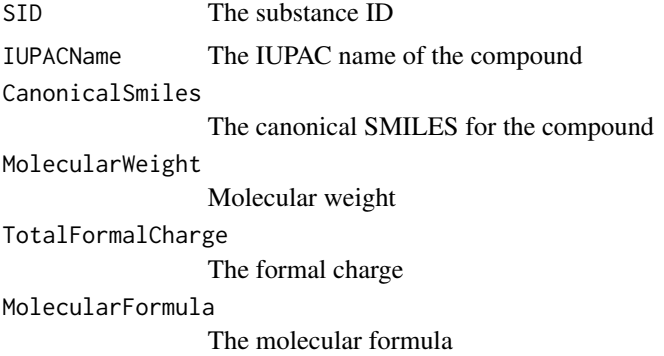

# <span id="page-10-0"></span>get.sid.list 11

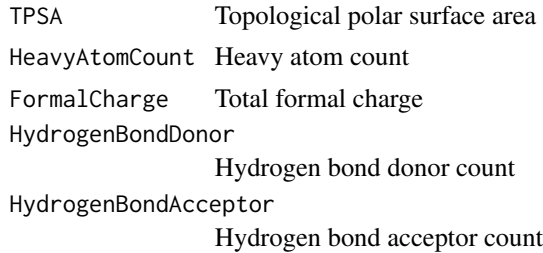

#### Author(s)

Rajarshi Guha <rajarshi.guha@gmail.com>

# See Also

[get.assay](#page-4-1), [get.cid](#page-7-1), [get.sid.list](#page-10-1)

<span id="page-10-1"></span>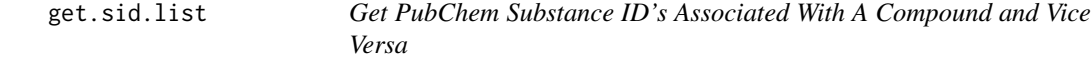

# Description

Each unique compound is associated with a number of substances. Given a CID it is possible to determine the associated substance ID's. Conversely given a SID it is useful to identify all CIDs that are associated with it

# Usage

```
get.sid.list(cid, quiet=TRUE)
get.cid.list(sid, quiet=TRUE)
```
#### Arguments

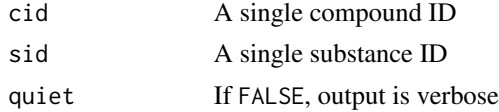

#### Details

Even though PUG REST allows one to specify multiple input ID's these methods operate on single identifiers, allowing the user to parallelize multiple queries. In addition, this approach allows the package to cache results for individual input identifiers

# Value

Depending on whether the input was a CID or SID, the return value is a numeric vector of SID's or a single numeric CID, respectively.

# <span id="page-11-0"></span>Author(s)

Rajarshi Guha <rajarshi.guha@gmail.com>

# See Also

[get.cid](#page-7-1), [get.sid](#page-9-1), [get.assay](#page-4-1)

<span id="page-11-1"></span>get.sids.by.aid *Retreive SID's for the given bioassay*

# Description

Retreive SID's for the given bioassay

## Usage

get.sids.by.aid(aid, quiet = TRUE)

# Arguments

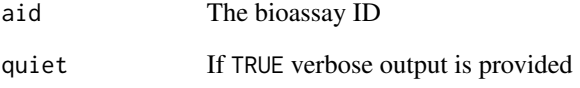

#### Value

A vector of SIDs

#### See Also

[get.cids.by.aid](#page-8-1)

# Examples

get.sids.by.aid(2044)

<span id="page-12-0"></span>

PubChem allows one to obtain the compound ID's and synonyms of compounds that match a search string. This function uses the PubChem Power User Gateway (PUG) REST API to supply a character vector of one or more compound names and return the compound ID's and synonyms of matching compounds. Additional information on compounds can be obtained using the [get.cid](#page-7-1) function.

#### Usage

get.synonyms(name, idtype = NULL, quiet=TRUE)

#### Arguments

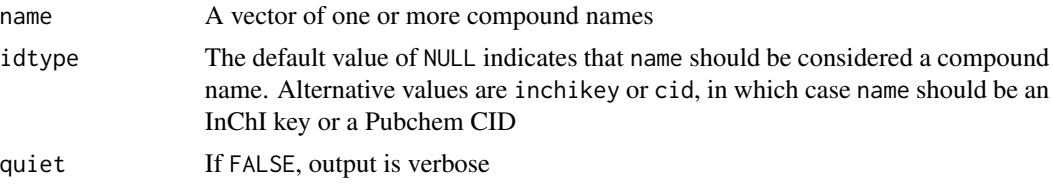

#### Details

Processing a large number of compounds can take a long time. The PUG REST API is not designed for very large volumes (millions) of requests. In order to avoid overloading the PubChem servers, this function is limited to 5 requests per second.

#### Value

A data.frame with 4 columns:

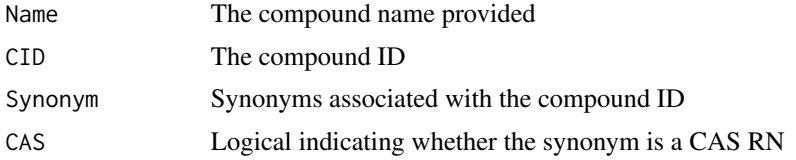

#### Author(s)

John Buonagurio <jbuonagurio@exponent.com>

#### See Also

[get.cid](#page-7-1)

# <span id="page-13-0"></span>Index

```
∗Topic programming
    find.assay.id, 3
    get.aid.by.cid, 4
    get.assay, 5
    get.assay.desc, 6
    get.assay.summary, 7
    get.cid, 8
    get.sid, 10
    get.sid.list, 11
    get.synonyms, 13
decodeCACTVS, 2
find.assay.id, 3, 5–7
get.aid.by.cid, 4
get.assay, 3, 4, 5, 7, 8, 11, 12
get.assay.desc, 3, 6, 6, 7
get.assay.summary, 7
get.cid, 2, 8, 11–13
get.cid.list (get.sid.list), 11
get.cids.by.aid, 9, 12
get.sid, 8, 10, 12
get.sid.list, 8, 9, 11, 11
get.sids.by.aid, 9, 12
get.synonyms, 13
```